1.- A un router llegan, en promedio, 10 paquetes por segundo. Si lo hacen siguiendo una distribución de Poisson, calcular la probabilidad de que en un segundo determinado lleguen:

a) 15 paquetes:

Si la llegada de paquetes sigue una distribución de Poisson, la expresión para 15 paquetes será:

 $P(X=15)=(e^{-10*10^{15}})/15!=0.035$ 

b) ningún paquete:

Análogamente al apartado a):

 $P(X=0)=(e^{-10*100})/0!=0.00005$ 

c) 15 o menos paquetes:

La probabilidad de que lleguen 15 paquetes o menos es:

$$
P(X \le 15) = \sum_{i=0}^{15} \frac{e^{-10}10^i}{i!},
$$

En general, para calcular sumatorios de este tipo demasiado grandes, es conveniente consultar las tablas de la distribución acumulativa. El resultado en este caso es 0.9165.

## d) más de 15 paquetes:

La probabilidad será:

$$
P(X > 15) = \sum_{i=16}^{\infty} \frac{e^{-10}10^i}{i!}.
$$

Pero resulta más cómodo calcularla como

 $P(X>15)=1-P(X\leq 15)=1-0.9165=0.0835$ 

2.- A un router le llegan 8 paquetes por segundo en promedio, que reenvía con una velocidad de transmisión de 64 Kbps. Los paquetes tienen una longitud promedio de 400 Bytes. Calcular el promedio de paquetes en el sistema.

A partir de los datos para velocidad de transmisión (R) y longitud del paquete (L), podemos calcular la tasa de salida u como:

 $\mu$  = R/L=64 Kbps / 400\*8 b/paquete = 20 paquetes/s.

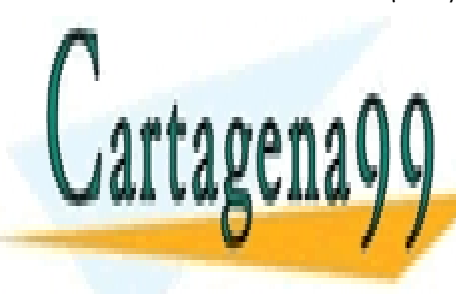

**A LLAMA O ENVÍA WHATSAPP: 689 45 44 70** Aplicando! el!modelo! para! sistemas! de! tipo!M/M/1! como! este,!la! expresión! para! el! valor! promedio!de!paquetes!en!el!sistema!(N)!es: - - -

CLASES PARTICULARES, TUTORÍAS TÉCNICAS ONLINE

**Ferry CALL OR WHATSAPP:689 45 44 70** ONLINE PRIVATE LESSONS FOR SCIENCE STUDENTS

www.cartagena99.com no se hace responsable de la información contenida en el presente documento en virtud la Artículo 17.1 de la Ley de Servicios de la Sociedad de la Información y de Comercio Electrónico, de 11 de julio de 2002. Si la información contenida en el documento es ilícita o lesiona bienes o derechos de un tercero háganoslo saber y será retirada.

3.- En un sistema de tipo  $M/M/1$  con tasa de salida 20 paquetes por minuto, el promedio de paquetes en el sistema es 3. Calcular la tasa de entrada de paquetes al sistema y el retardo promedio de cola.

De la expresión general para el promedio de paquetes en el sistema (N) para este tipo de sistema:

 $N = \rho/(1-\rho)$ ,

se despeja ρ:

 $p = N/(N+1) = \frac{3}{4}$ .

Y de ahí, sabiendo que  $μ = 20$ , se obtiene λ:

 $\lambda = \rho \mu = (3/4)^* 20 = 15.$ 

La expresión para el retado de cola promedio (W) es:

 $W(=dcola) = \rho/(\mu-\lambda) = (3/4)/(20-15) = 0.15.$ 

4.- Un canal de comunicaciones funciona con una velocidad de transmisión de 1000000 bps. En el canal entran paquetes según un proceso de Poisson con tasa λ  $= 100$  paquetes por segundo. Los paquetes tienen una longitud que sigue una distribución exponencial con media  $L = 5000$  b. Si el canal se puede modelar como un sistema M/M/1, calcular:

## a) La tasa de salida.

b)  $\rho$ .

- c) El retardo de transmisión medio.
- d) El número promedio de paquetes en el sistema.

e) El tiempo promedio que pasa un paquete en el sistema.

- f) El número promedio de paquetes en la cola.
- g) El retardo promedio de cola.

a) La tasa de salida u será:

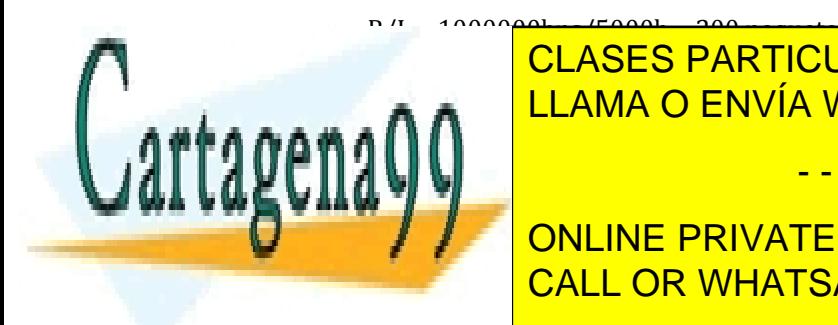

<u>u</u> E<sup>10000</sup>00bps/5000b = 200 paquetes por segundo. **b)** ELAMA O ENVÍA WHATSAPP: 689 45 44 70 CLASES PARTICULARES, TUTORÍAS TÉCNICAS ONLINE

**d) CALL OR WHATSAPP:689 45 44 70** ONLINE PRIVATE LESSONS FOR SCIENCE STUDENTS

www.cartagena99.com no se hace responsable de la información contenida en el presente documento en virtud la Artículo 17.1 de la Ley de Servicios de la Sociedad de la Información y de Comercio Electrónico, de 11 de julio de 2002. Si la información contenida en el documento es ilícita o lesiona bienes o derechos de un tercero háganoslo saber y será retirada.

- - -

e) T =  $N/\lambda$  = 1/100 = 0.01 s. f)  $N_Q = \frac{\rho^2}{(1-\rho)} = \frac{0.5^2}{(1-0.5)} = 0.5$ . g)  $d_{\text{cola}} = N_0 / \lambda = 0.5 / 100 = 0.005s$ .

(Alguno de estos ejercicios se ha tomado de las notas de clase del profesor Armin Halilovic)

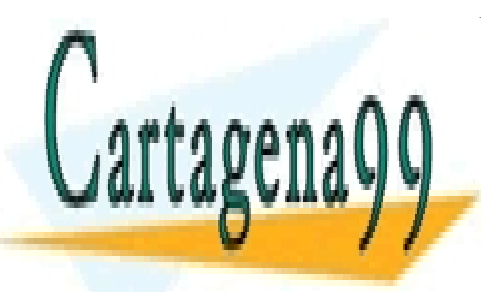

CLASES PARTICULARES, TUTORÍAS TÉCNICAS ONLINE LLAMA O ENVÍA WHATSAPP: 689 45 44 70

ONLINE PRIVATE LESSONS FOR SCIENCE STUDENTS CALL OR WHATSAPP:689 45 44 70

www.cartagena99.com no se hace responsable de la información contenida en el presente documento en virtud la Artículo 17.1 de la Ley de Servicios de la Sociedad de la Información y de Comercio Electrónico, de 11 de julio de 2002. Si la información contenida en el documento es ilícita o lesiona bienes o derechos de un tercero háganoslo saber y será retirada.

- - -